Subject: Re: Slider with thermometer like scale Posted by [jibe](https://www.ultimatepp.org/forums/index.php?t=usrinfo&id=309) on Fri, 13 May 2011 08:22:26 GMT [View Forum Message](https://www.ultimatepp.org/forums/index.php?t=rview&th=5376&goto=32364#msg_32364) <> [Reply to Message](https://www.ultimatepp.org/forums/index.php?t=post&reply_to=32364)

Hi,

Yes, it's weird... This works well :

JBControlsTest.h : #ifndef JBControlsTest JBControlsTest h #define \_JBControlsTest\_JBControlsTest\_h

#include <CtrlLib/CtrlLib.h> #include <Controls4U/Controls4U.h> #include <JBControls/SliderCtrlX.h>

using namespace Upp;

class JBControlsTest : public TopWindow { public: typedef JBControlsTest CLASSNAME; JBControlsTest();

 SliderCtrlX slider; };

#endif JBControlsTest.cpp : #include "JBControlsTest.h"

```
JBControlsTest::JBControlsTest()
{
	Add(slider.FillColor(Color(255, 85, 0)).SetThickness(3).SetThumbType(4).LeftPosZ(63,
330).TopPosZ(220, 52));
	slider.Jump(true);
}
GUI_APP_MAIN
```

```
{
	JBControlsTest().Run();
```
}

Just move "Jump", and you get an "Invalid memory access" at run time... #include "JBControlsTest.h"

```
JBControlsTest::JBControlsTest()
{
```

```
	Add(slider.FillColor(Color(255, 85,
0)).SetThickness(3).SetThumbType(4).Jump(true).LeftPosZ(63, 330).TopPosZ(220, 52));
}
GUI_APP_MAIN
{
	JBControlsTest().Run();
}
Part of SliderCtrlX.h :
...
private:
...
bool m_bJump; // Jumps directly to mouse pos if click on the scale
...
public:
...
SliderCtrlX& Jump(bool v = false) { m_bJump = v; }
...
Part of SliderCtrlX.cpp :
...
SliderCtrlX::SliderCtrlX()
: m_nMin(0)
, m_nMax(100)
, m_bInverted(false)
, m_nStep(1)
, m_bRound_step(false)
, m_bJump(false)
, m_bUseCustomThumbs( 0 )
, m_nMajorTicks( 10 )
, m_nMinorTicks( 2 )
, m_nMajorTickSize( 30 )
, m_nMinorTickSize( 20 )
, m_nTickPosition( TOP )
, m_nThickness( 2 )
, m_nSliderType( 0 )
, m_nThumbNumber( 1 )
{
...
}
...
void SliderCtrlX::LeftDown(Point pos, dword keyflags)
{
...
	else if( m_bJump ) 
	{
```
 m\_vValues[0] = ClientToSlider(p); WhenSlideFinish(); UpdateActionRefresh(); } ... } ...

... I don't understand...

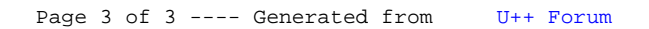